ATMS/PPW 御利用中お客様各位(富士通、他社様より御購入)

2024年4月吉日 株式会社ASU 代表取締役 上西武

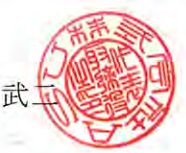

## ATMS/PPW TEL 問い合わせ保守対応について(ご案内)

拝啓、貴社益々ご清栄のこととお慶び申し上げます。 平素より格別なご高配、ご愛顧を頂戴し誠にありがとうございます。 富士通 ATMS 製品を専門に販売しております株式会社 ASU より「ATMS/PPWのTEL 問い合わ せ保守」について案内させて頂きます。

「富士通 ATMS/PPW 保守サポート」では現在 TEL での問い合わせができなくなっており弊社に 度々TELを頂戴しておりますが、弊社では従前より「ASU HELP DESK 会員様 (PPW 保守、イ ンターネット出願業務支援)」にTEL、メール、リモート等で適時問合せ対応させて頂いておりま す。お急ぎの場合、トラブル時にはお役に立てると存じますのでこの機に弊社 HELP DESK (月額 7,000 円/端末)の御契約検討をお願い申し上げます。

2027 年1月迄の富士通 PPW 保守サポート終了後も PPW の基本機能を継続して御利用頂けます 後継品を弊社で開発企画しております。また、ASU HELP DESK サポートは継続実施します。 今迄以上に機能強化、保守サポート対応に努め、お客様により一層御満足頂けるよう精進して参り ます。下記に詳細情報記載しご案内申し上げます。 何卒、本件ご理解下さいまして、弊社にご用命頂けますようお願い申し上げます。 今後共、ご愛顧の程宜しくお願い申し上げます。

敬具

### 記

### 1 · ASU HELP DESK

- · TEL、メール、リモート等で出願業務、PPW、インターネット出願ソフトの Q/A、 トラブルシューテイングをサポート実施します。
- ・月額 7000 円/1PC で御利用頂きます。(富士通、他社様から御購入のお客様も可)
- · ASUReport で情報提供、媒体提供します。
- · WEB サイトに Q/A 履歴を掲載していますのでお客様側で検索できます。 次頁に最近のQ/A、トラブルシューテイング例を記載します。

### 2 ・出願業務支援ソリューション

· J-Chek8 リリース中。月額9,800円/1ID (保守込) 出願書類 WORD スタイルチェック。WORD⇒庁 html 変換。

### 3 · PPW 後継品

· PPW8 (仮称) 企画中。

詳細は WEB サイト、メール等にてご案内させて頂きます。 HELP DESK 会員様優遇措置になります。

ご明点、ご確認事項等ございましたら遠慮なく担当営業、HELP DESK 迄お問い合わせくださいませ。 何卒宜しくお願い申し上げます。

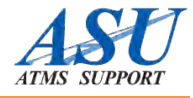

# **ATMS PPW ご利用の方へのおススメ**

# **ASU HELPDESK**

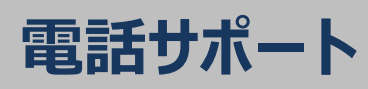

困ったときに電話で 迅速対応!

## POINT1 POINT2 POINT3

**電話サポート リモートサポート QA過去履歴**

トラブル・エラー時も リモート対応で安心

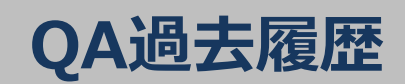

WEBにて過去のQA履歴 が閲覧可能

## ASU サポートSE **お客様 運用支援 トラブル対応 QA対応** すぐに解決 したい、、、、 **迅速な対応で業務をサポート 電話で即相談可能**

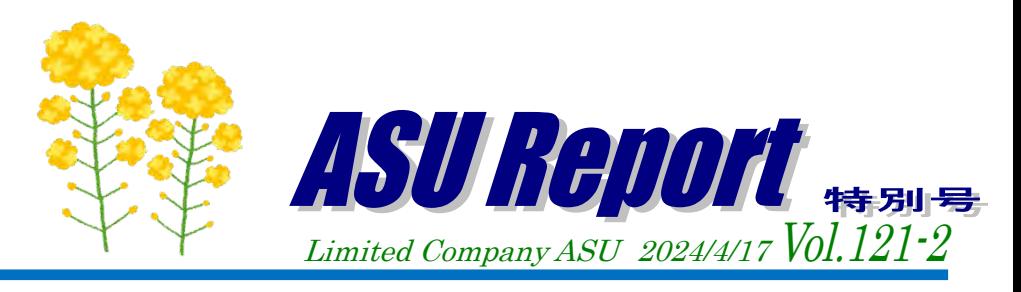

**ATMS/PPW** について弊社保守サポート **ASUHELPDESK** での対応例をご紹介します。

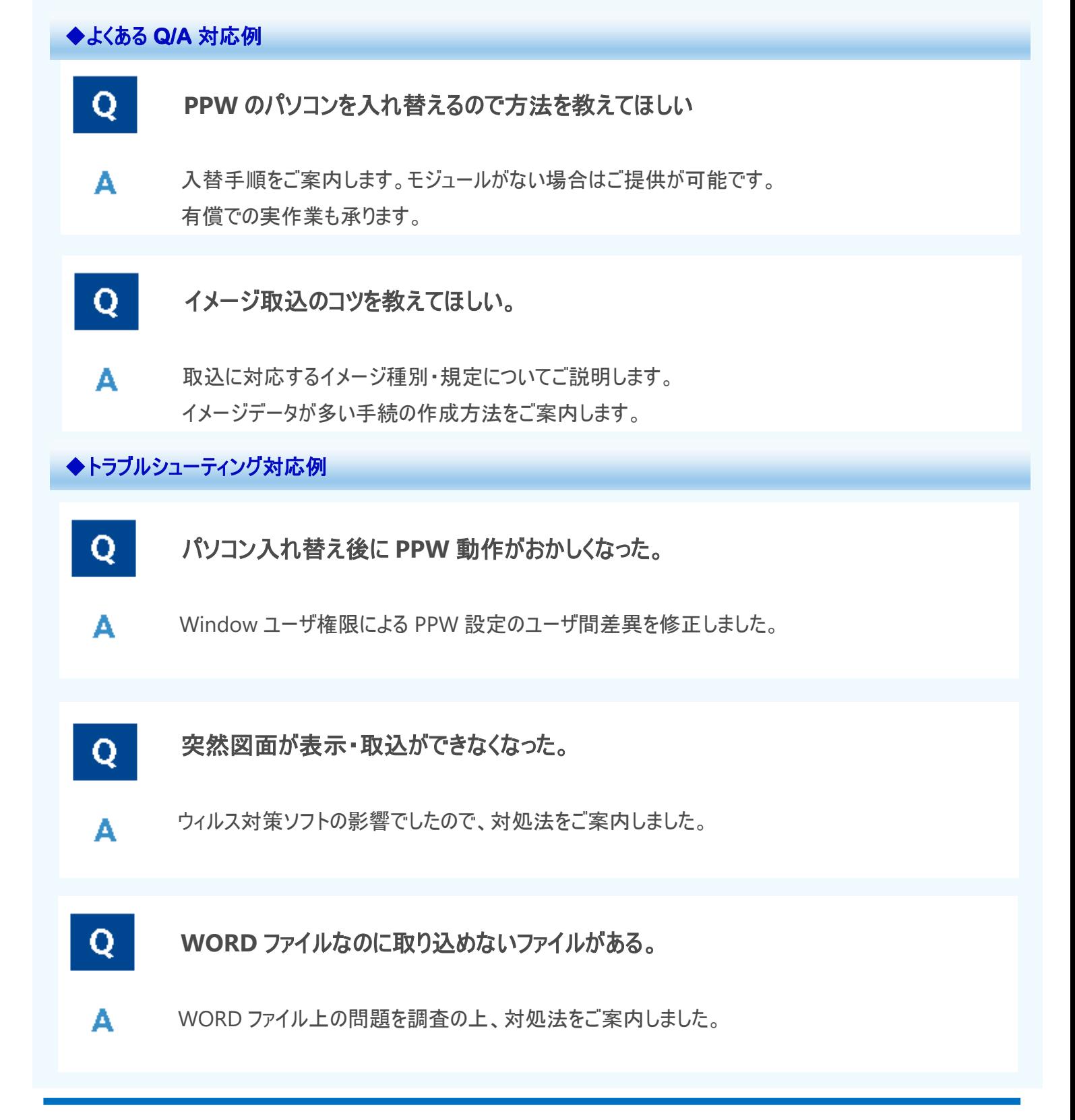

**ASU ホームページアドレス <https://www.asu.co.jp/>**

**"ASU HELPDESK"では、今後もこのような形でさまざまな情報を提供して参りますので、皆様のお役に立てれば幸いでございます。 TEL : 03-5542-7326 FAX : 03-5542-7328 E-mail : [asusolution@asu.co.jp](mailto:asusolution@asu.co.jp)**

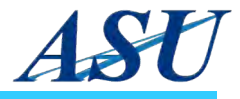

**受理済HTML**

**からWordへ**

**自動変換**

納品用ファイルも 素早く作成

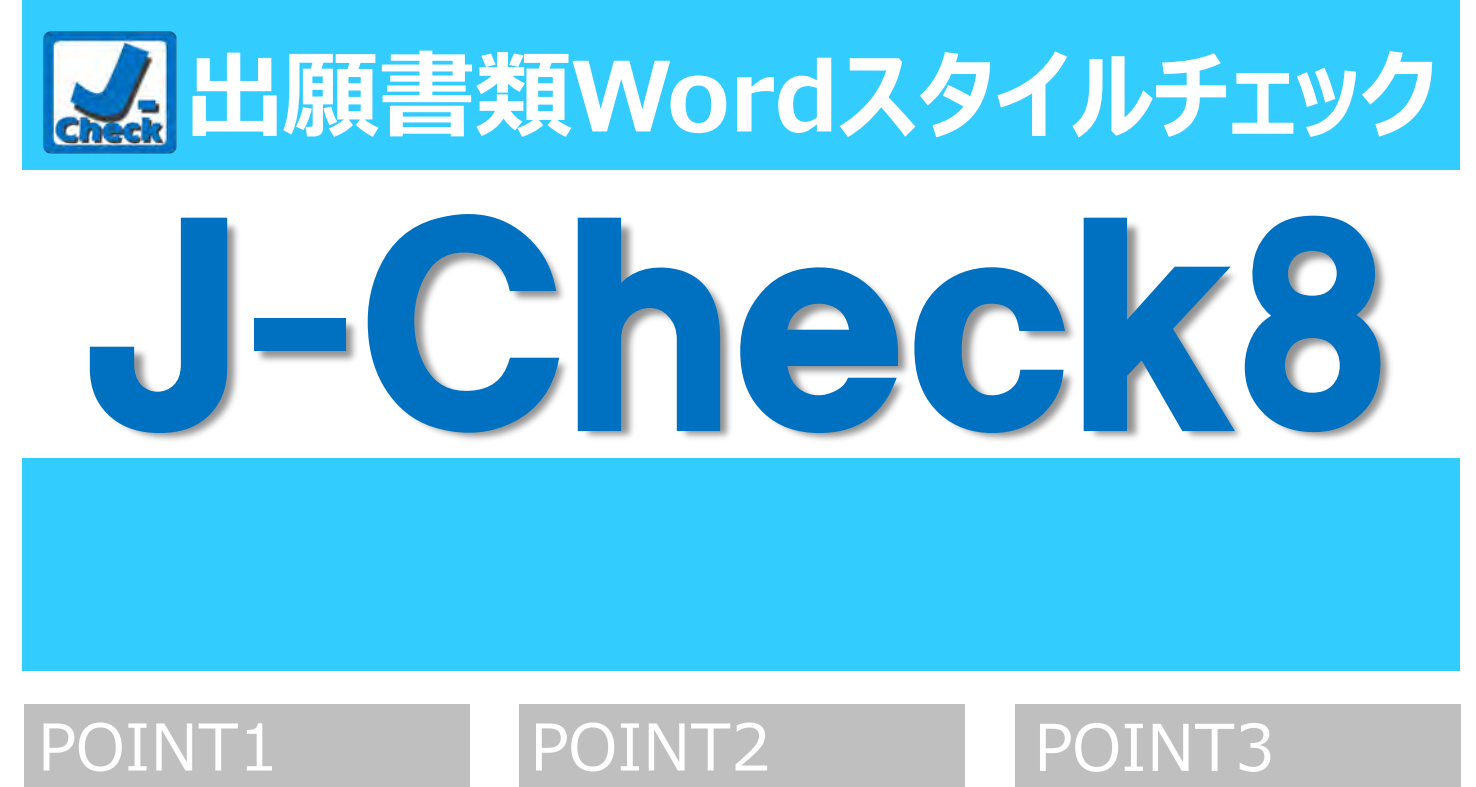

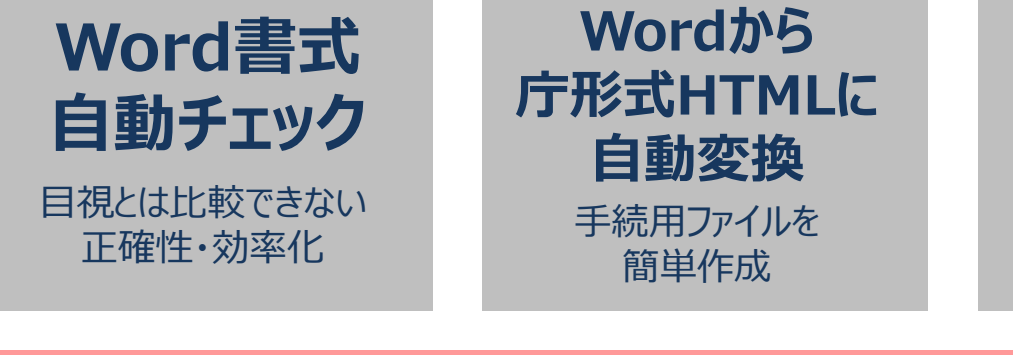

 **出願業務を『正確に、効率的』に変える機能を搭載! 技術ご担当者も、事務ご担当者も! 所内全体で利用し出願業務をスムーズに。**

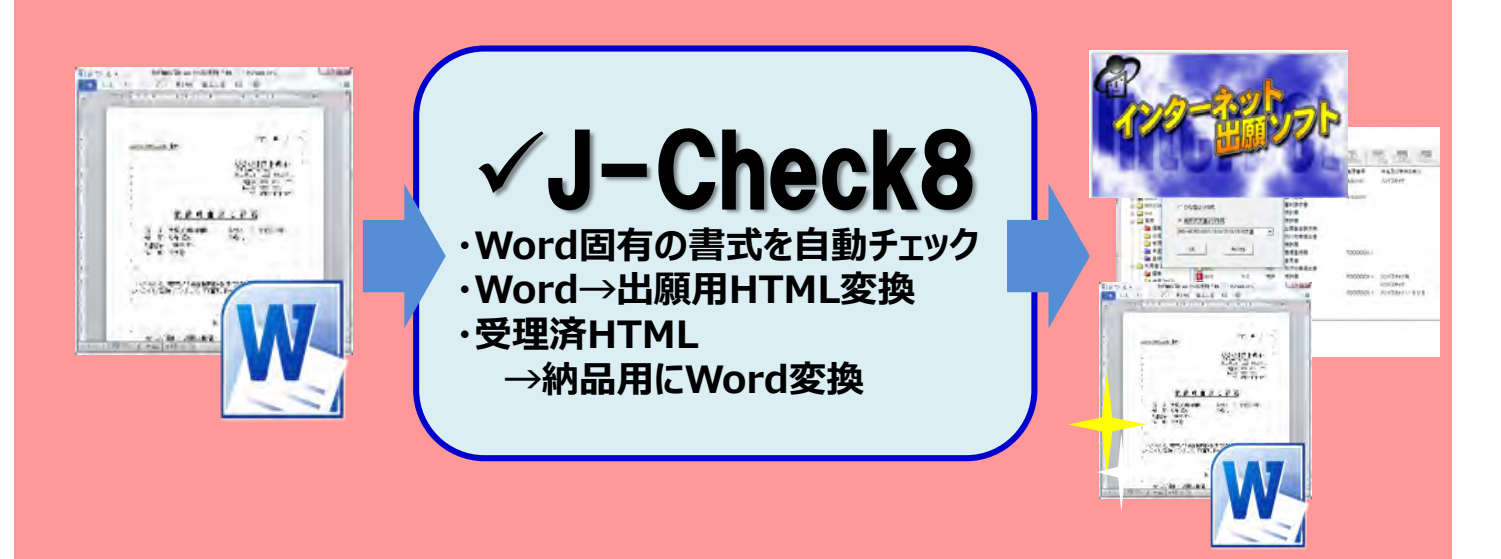